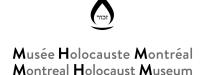

# How to use the Yom Hashoah Virtual Commemoration Toolkit?

The Montreal Holocaust Museum (MHM) has prepared the following toolkit so that you can commemorate Yom Hashoah with your students, in class or virtually.

## 1. MATERIALS:

### For the commemoration

- Slideshow
- Slideshow procedures

# **Optional extension activities**

- Extension Activity worksheet Elementary level
- Extension Activity worksheet Secondary level

### 2. COMMEMORATION SLIDESHOW:

- The commemoration has been designed to fit into one 40-minute class period.
- Optional opportunities for student participation are highlighted in the procedures.
- To share the commemoration slideshow with your students, open the slideshow, then start your video-conference and share your screen.
- Materials: candles (either candles and matches, LED candles or students' hand-drawn candles)

#### 3. OPTIONAL EXTENSION ACTIVITIES:

These activities have been adapted to both elementary and secondary students and can be done whenever you choose.